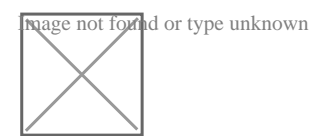

## **Problème d'ouvrrture Du Fichier Ficoba**

## Par **Dominique Fossey**, le **10/10/2018** à **17:12**

Bonjour

En procédure de divorce depuis 3 ans le notaire judiciaire n'a pas ouvert le fichier Ficoba comme stipule dans ONC

Il a remis des résultats mais sur le fichier Ficoba 2 , aucune données excepté un chiffre 0 dans les colonnes !

Surprise de ne voir aucune données bancaire même sur mon compte actuel et sur celui de mon ex conjoint j'ai vérifié

Ficoba 2 correspond aux fichiers pour les successions !

J'ai fait part de l'erreur au notaire qui ne veut pas rectifier

Donc procédure incident depuis 2017 devant le juge qui n'a Pas agit pour le moment Que faire ?